## T R A M I T A Ç Ã O D E C O N V Ê N I O S N O S I G A

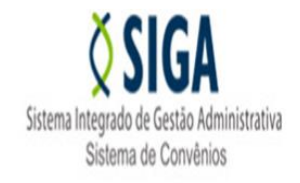

## **Í C O N E S D O S I S T E M A**

No SIGA são utilizados alguns ícones para identificar as diferentes funções, dependendo do papel executado naquele momento ou da Atividade que se encontra o documento.

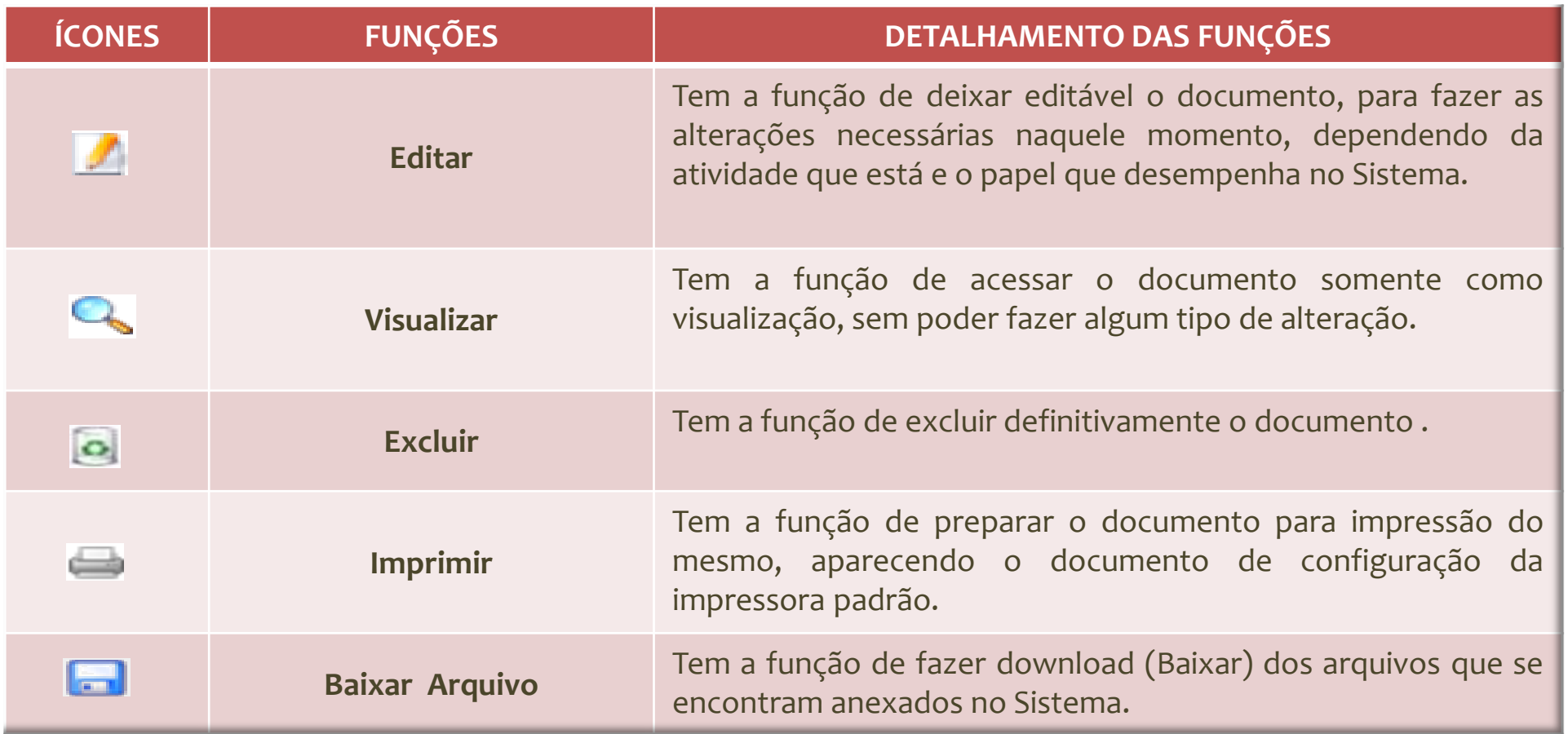

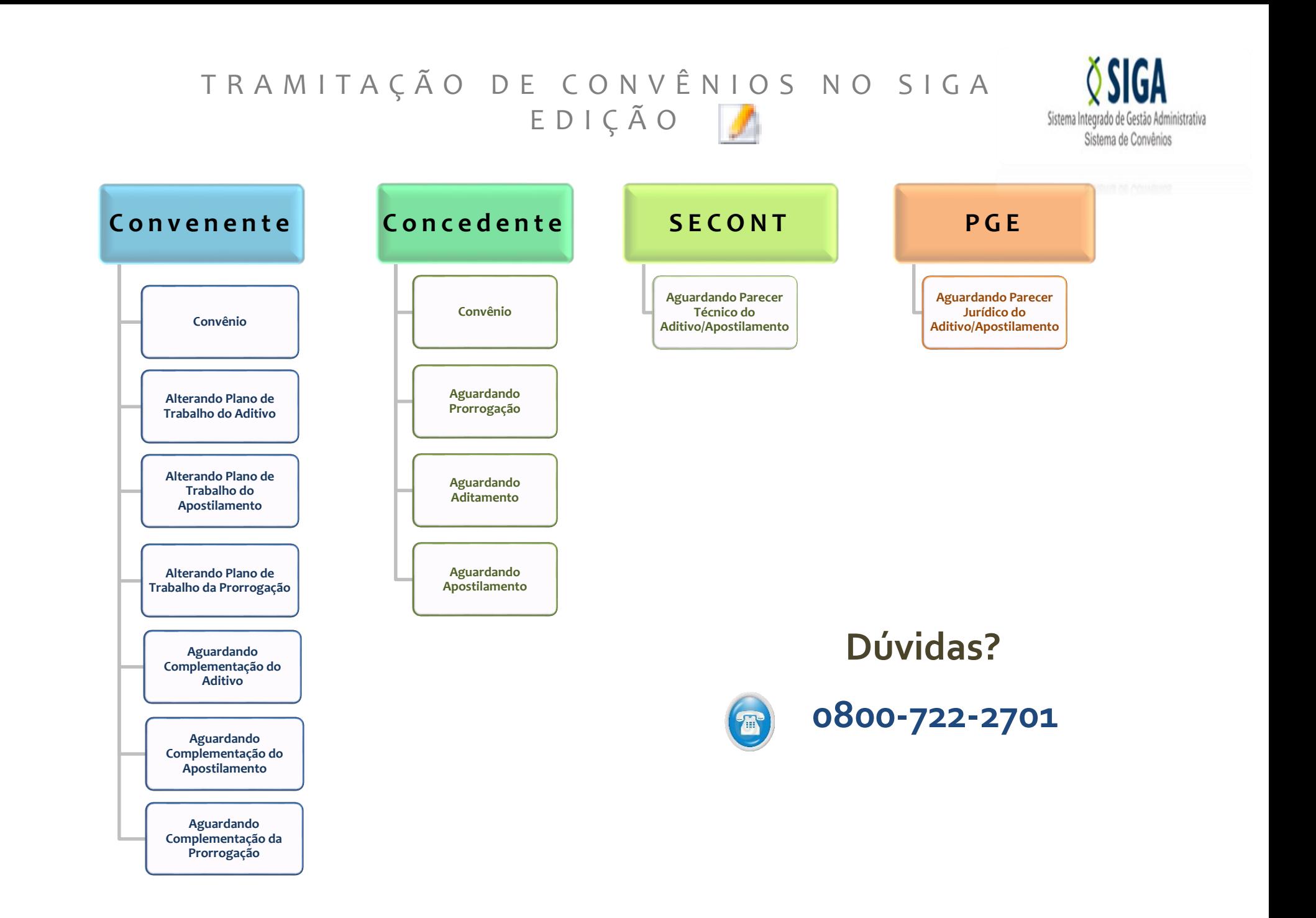